Label 1:

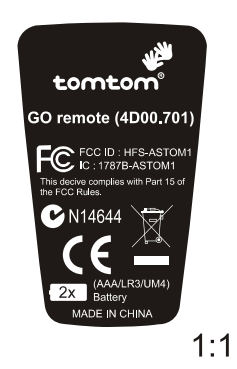

底色請照樣品打樣

Label 2:

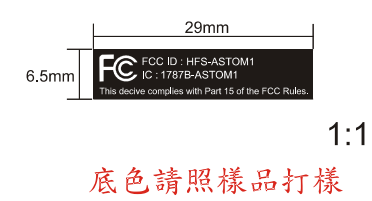